Subject: TpcRiemannTrackingTask - ideal PID now working - please rerun reconstruction Posted by Johannes Rauch on Mon, 01 Aug 2011 19:58:04 GMT View Forum Message <> Reply to Message

Dear Pandarooters,

[finally we fixed the](https://forum.gsi.de/index.php?t=rview&th=3302&goto=12411#msg_12411) is[sues we had wit](https://forum.gsi.de/index.php?t=post&reply_to=12411)h the ideal PID in the RiemannTrackingTask.

You can use ideal pid in the reco macros:

tpcSPR->SetMCPid(); // use ideal particle identification

Please test your reconstruction/analysis macros on a small sample and give feedback. Then the tpc data on the grid should be reprocessed for the final analysis.

regards,

**Johannes** 

Subject: Re: TpcRiemannTrackingTask - ideal PID now working - please rerun reconstruction Posted by StefanoSpataro on Tue, 02 Aug 2011 09:20:04 GMT View Forum Message <> Reply to Message

New TPC jobs were just submitted on the grid with the new august11 release, and the latest fixes in tpc r[econstruction.](https://forum.gsi.de/index.php?t=usrinfo&id=306)  [Le't see...](https://forum.gsi.de/index.php?t=rview&th=3302&goto=12415#msg_12415)

Subject: Re: TpcRiemannTrackingTask - ideal PID now working - please rerun reconstruction Posted by Elisa Fioravanti on Tue, 02 Aug 2011 09:21:29 GMT View Forum Message <> Reply to Message

Hello,

[I have update pand](https://forum.gsi.de/index.php?t=rview&th=3302&goto=12416#msg_12416)ar[oot, and I have](https://forum.gsi.de/index.php?t=post&reply_to=12416) run the simulation ofr pi+pi- analysis using the macro in /macro/run/tdrct/npipi I comment out the line tpcSPR->SetMCPid(); // use ideal particle identification in the reco macro. But unfortunately I have this crash:

 ===== PndPidCorrelator - Event: 822 - Number of tracks for pid 1 - Number of EMC Cluster for pid 27 -W- PndPidCorrelator::GetTrackInfo :: Failed backward propagation

\*\*\* Break \*\*\* floating point exception

 Generating stack trace... 0x06136b40 in PndPidCandidate::PndPidCandidate(PndPidCandidate const&) at /home/fioravanti/fairsoft/pandaroot/pid/PidData/PndPidCandidate.h:31 from /home/fioravanti/fairsoft/buildPanda/lib/libPid.so 0x0612bfd2 in PndPidCorrelator::AddNeutralCandidate(PndPidCandidate\*) at /home/fioravanti/fairsoft/pandaroot/pid/PidCorr/PndPidCorrelator.cxx:119 7 from /home/fioravanti/fairsoft/buildPanda/lib/libPid.so 0x061300a0 in PndPidCorrelator::ConstructNeutralCandidate() at /home/fioravanti/fairsoft/pandaroot/pid/PidCorr/PndPidCorrelator.cxx:663 from /home/fioravanti/fairsoft/buildPanda/lib/libPid.so 0x0613137e in PndPidCorrelator::Exec(char const\*) at /home/fioravanti/fairsoft/pandaroot/pid/PidCorr/PndPidCorrelator.cxx:540 from /home/fioravanti/fairsoft/buildPanda/lib/libPid.so 0x0027e9e8 in TTask::ExecuteTasks(char const\*) + 0x108 from /home/fioravanti/fairsoft/tools/root/lib/libCore.so.5.29 0x0027e3d9 in TTask::ExecuteTask(char const\*) + 0x159 from /home/fioravanti/fairsoft/tools/root/lib/libCore.so.5.29 0x02a61d23 in FairRunAna::Run(int, int) at /home/fioravanti/fairsoft/pandaroot/base/FairRunAna.cxx:354 from /home/fioravanti/fairsoft/buildPanda/lib/libBase.so 0x02ac3a38 in <unknown> from /home/fioravanti/fairsoft/buildPanda/lib/libBase.so 0x00c45d7a in Cint::G\_\_ExceptionWrapper(int (\*)(G\_\_value\*, char const\*, G\_\_param\*, int), G\_\_value\*, char\*, G\_\_param\*, int) + 0x6a from /home/fioravanti/fairsoft/tools/root/lib/libCint.so.5.29 0x00d00786 in G execute call + 0x56 from /home/fioravanti/fairsoft/tools/root/lib/libCint.so.5.29 0x00d04d3d in G call cppfunc + 0x26d from /home/fioravanti/fairsoft/tools/root/lib/libCint.so.5.29 0x00cd7628 in G\_\_interpret\_func + 0x1458 from /home/fioravanti/fairsoft/tools/root/lib/libCint.so.5.29 0x00cc4cf8 in G\_\_getfunction at func.cxx:0 from /home/fioravanti/fairsoft/tools/root/lib/libCint.so.5.29 0x00dc591c in G getstructmem(int, G FastAllocString&, char\*, int, char\*, int\*, G var array\*, int) + 0x5fc from /home/fioravanti/fairsoft/tools/root/lib/libCint.so.5.29 0x00dbb708 in G\_\_getvariable at var.cxx:0 from /home/fioravanti/fairsoft/tools/root/lib/libCint.so.5.29 0x00c98f41 in G\_\_getitem at expr.cxx:0 from /home/fioravanti/fairsoft/tools/root/lib/libCint.so.5.29 0x00ca29a9 in G\_\_getexpr at expr.cxx:0 from /home/fioravanti/fairsoft/tools/root/lib/libCint.so.5.29 0x00d3638f in G\_\_exec\_statement at parse.cxx:0 from /home/fioravanti/fairsoft/tools/root/lib/libCint.so.5.29 0x00c8378b in <unknown> from /home/fioravanti/fairsoft/tools/root/lib/libCint.so.5.29 0x00c83ac6 in G exec tempfile + 0x16 from /home/fioravanti/fairsoft/tools/root/lib/libCint.so.5.29 0x00d47c26 in G\_\_process\_cmd at pause.cxx:0 from /home/fioravanti/fairsoft/tools/root/lib/libCint.so.5.29 0x002bb6d3 in TCint::ProcessLine(char const\*, TInterpreter::EErrorCode\*) + 0x3c3 from /home/fioravanti/fairsoft/tools/root/lib/libCore.so.5.29 0x002bb2ef in TCint::ProcessLineSynch(char const\*, TInterpreter::EErrorCode\*) + 0x9f from /home/fioravanti/fairsoft/tools/root/lib/libCore.so.5.29 0x002046c2 in TApplication::ExecuteFile(char const\*, int\*, bool) + 0x752 from

 $\mu$ ionic $\mu$ ioravanti/fairsoft/tools/root/lib/libCore.so.5.29 0x00204c5c in TApplication::ProcessFile(char const\*, int\*, bool) + 0x2c from /home/fioravanti/fairsoft/tools/root/lib/libCore.so.5.29 0x002015eb in TApplication::ProcessLine(char const\*, bool, int\*) + 0x86b from /home/fioravanti/fairsoft/tools/root/lib/libCore.so.5.29 0x00a5b8c4 in TRint::Run(bool) + 0x2e4 from /home/fioravanti/fairsoft/tools/root/lib/libRint.so.5.29 0x08048d93 in main + 0x83 from /home/fioravanti/fairsoft/tools/root/bin/root.exe 0x01204e9c in \_\_libc\_start\_main + 0xdc from /lib/libc.so.6 0x08048bf1 in \_\_gxx\_personality\_v0 + 0x65 from /home/fioravanti/fairsoft/tools/root/bin/root.exe Root >

Thanks, Elisa

Subject: Re: TpcRiemannTrackingTask - ideal PID now working - please rerun reconstruction Posted by Felix Boehmer on Tue, 02 Aug 2011 09:42:02 GMT View Forum Message <> Reply to Message

Hi Elisa,

[this looks to me lik](https://forum.gsi.de/index.php?t=rview&th=3302&goto=12419#msg_12419)e [a crash in the Fa](https://forum.gsi.de/index.php?t=post&reply_to=12419)irGeanePro extrapolation inside pid/GetTrackInfo.cxx. Is this another random floating point exception from Geane? Can you verify that, Stefano?

Inside the TPC code we use genfit tracks (instead the PndTracks) and use another track representation (RKTrackRep) for our extrapolations. We had no such problems since then. But this is decoupled from the problem you see.

**Cheers** 

Felix

Subject: Re: TpcRiemannTrackingTask - ideal PID now working - please rerun reconstruction Posted by Lia Lavezzi on Tue, 02 Aug 2011 10:32:33 GMT View Forum Message <> Reply to Message

Hi Elisa and Felix,

[Quote:this looks to](https://forum.gsi.de/index.php?t=rview&th=3302&goto=12421#msg_12421) m[e like a crash in](https://forum.gsi.de/index.php?t=post&reply_to=12421) the FairGeanePro extrapolation inside pid/GetTrackInfo.cxx. Is this another random floating point exception from Geane? Can you verify that, Stefano?

I don' t think it is GEANE, from the backtrace it seems that the crash happens in the neutral candidate creation:

Quote:0x06136b40 in PndPidCandidate::PndPidCandidate(PndPidCandidate const&) at /home/fioravanti/fairsoft/pandaroot/pid/PidData/PndPidCandidate.h:31 from /home/fioravanti/fairsoft/buildPanda/lib/libPid.so 0x0612bfd2 in PndPidCorrelator::AddNeutralCandidate(PndPidCandidate\*) at /home/fioravanti/fairsoft/pandaroot/pid/PidCorr/PndPidCorrelator.cxx:119 7 from /home/fioravanti/fairsoft/buildPanda/lib/libPid.so 0x061300a0 in PndPidCorrelator::ConstructNeutralCandidate() at /home/fioravanti/fairsoft/pandaroot/pid/PidCorr/PndPidCorrelator.cxx:663 from /home/fioravanti/fairsoft/buildPanda/lib/libPid.so

so if you run the pid correlator with SetEmcMode(0) it should skip this part and the crash should not happen anymore (I hope).

Cheers,

Lia.

Subject: Re: TpcRiemannTrackingTask - ideal PID now working - please rerun reconstruction Posted by Sverre Dørheim on Tue, 02 Aug 2011 11:03:27 GMT View Forum Message <> Reply to Message

Hi Lia

[I implemented the](https://forum.gsi.de/index.php?t=rview&th=3302&goto=12422#msg_12422) fix [you proposed, t](https://forum.gsi.de/index.php?t=post&reply_to=12422)his makes the pid-macro crash at a later event with the following stack trace. This points towards geane, as it crashed during propagation using geane.

Best regards Sverre

\*\*\* Break \*\*\* floating point exception

=========================================================== There was a crash (#7 0xb71bee3d in SigHandler(ESignals) ()). This is the entire stack trace of all threads:

===========================================================

#0 0xb76ed424 in \_\_kernel\_vsyscall ()

- $#1$  0xb6580003 in waitpid nocancel () at ../sysdeps/unix/syscall-template.S:82
- #2 0xb6521e63 in do\_system (line=<value optimized out>) at ../sysdeps/posix/system.c:149
- #3 0xb663d3bd in system ( line=0x30d42650 "

 $\mu$ nis/hiicran/project/panda/Sim/FAIRROot/fairsoft\_release\_may11/tools/root \_5.28d\_qt\_custom\_TH2Poly/etc/gdb-backtrace.sh 12515 1>&2") at pt-system.c:29 #4 0xb71b933d in TUnixSystem::Exec(char const\*) () from /nfs/hicran/project/panda/SIM/FAIRRoot/fairsoft\_release\_may11/tools/root \_5.28d\_qt\_custom\_TH2Poly/lib/libCore.so #5 0xb71bf91a in TUnixSystem::StackTrace() () from /nfs/hicran/project/panda/SIM/FAIRRoot/fairsoft\_release\_may11/tools/root \_5.28d\_qt\_custom\_TH2Poly/lib/libCore.so #6 0xb71bed2f in TUnixSystem::DispatchSignals(ESignals) () from /nfs/hicran/project/panda/SIM/FAIRRoot/fairsoft\_release\_may11/tools/root \_5.28d\_qt\_custom\_TH2Poly/lib/libCore.so #7 0xb71bee3d in SigHandler(ESignals) () from /nfs/hicran/project/panda/SIM/FAIRRoot/fairsoft\_release\_may11/tools/root \_5.28d\_qt\_custom\_TH2Poly/lib/libCore.so #8 0xb71b5ee2 in sighandler(int) () from /nfs/hicran/project/panda/SIM/FAIRRoot/fairsoft\_release\_may11/tools/root \_5.28d\_qt\_custom\_TH2Poly/lib/libCore.so #9 <signal handler called> #10 0xb0b8ce9d in FairGeanePro::Propagate (this=0x30d44cc8, TParam=0x30d44a38, TEnd=0x30d44f70, PDG=-211) at /nfs/hicran/project/panda/SIM/sdorheim/Programming/pandaROOT/cleanTrunk/ geane/FairGeanePro.cxx:143 #11 0xaffdeb1f in PndPidCorrelator::GetTrackInfo (this=0x9e56b70, track=0x2c38ba38, pidCand=0x30979d10) at /nfs/hicran/project/panda/SIM/sdorheim/Programming/pandaROOT/cleanTrunk/ pid/PidCorr/PndPidTrackInfo.cxx:47 #12 0xaffd46c1 in PndPidCorrelator::ConstructChargedCandidate (this=0x9e56b70) at /nfs/hicran/project/panda/SIM/sdorheim/Programming/pandaROOT/cleanTrunk/ pid/PidCorr/PndPidCorrelator.cxx:594 #13 0xaffd411f in PndPidCorrelator::Exec (this=0x9e56b70, option=0xb3671540 "") at /nfs/hicran/project/panda/SIM/sdorheim/Programming/pandaROOT/cleanTrunk/ pid/PidCorr/PndPidCorrelator.cxx:538 #14 0xb713fe78 in TTask::ExecuteTasks(char const\*) () from /nfs/hicran/project/panda/SIM/FAIRRoot/fairsoft\_release\_may11/tools/root \_5.28d\_qt\_custom\_TH2Poly/lib/libCore.so #15 0xb713f15e in TTask::ExecuteTask(char const\*) () from /nfs/hicran/project/panda/SIM/FAIRRoot/fairsoft\_release\_may11/tools/root \_5.28d\_qt\_custom\_TH2Poly/lib/libCore.so #16 0xb35ba9d4 in FairRunAna::Run (this=0x944baa8, Ev\_start=0, Ev\_end=1000) at /nfs/hicran/project/panda/SIM/sdorheim/Programming/pandaROOT/cleanTrunk/ base/FairRunAna.cxx:353 #17 0xb361602d in G FairDict 894 0 5 (result7=0xbfa0b6b8, funcname=0x9c1aa58 "", libp=0xbfa01074, hash=0) at /nfs/hicran/project/panda/SIM/sdorheim/Programming/pandaROOT/cleanTrunk/ build/base/FairDict.cxx:13775 #18 0xb6a2ae97 in Cint::G\_\_ExceptionWrapper(int (\*)(G\_\_value\*, char const\*, G\_\_param\*, int),  $G$  value\*, char\*,  $G$  param\*, int) () from /nfs/hicran/project/panda/SIM/FAIRRoot/fairsoft\_release\_may11/tools/root \_5.28d\_qt\_custom\_TH2Poly/lib/libCint.so #19 0xb6ad9c8f in G\_\_execute\_call () from /nfs/hicran/project/panda/SIM/FAIRRoot/fairsoft\_release\_may11/tools/root

\_5.28d\_qt\_custom\_TH2Poly/lib/libCint.so #20 0xb6adab2a in G\_\_call\_cppfunc () from /nfs/hicran/project/panda/SIM/FAIRRoot/fairsoft\_release\_may11/tools/root \_5.28d\_qt\_custom\_TH2Poly/lib/libCint.so #21 0xb6ab51a5 in G interpret func () from /nfs/hicran/project/panda/SIM/FAIRRoot/fairsoft\_release\_may11/tools/root \_5.28d\_qt\_custom\_TH2Poly/lib/libCint.so #22 0xb6aa267d in G\_\_getfunction () from /nfs/hicran/project/panda/SIM/FAIRRoot/fairsoft\_release\_may11/tools/root \_5.28d\_qt\_custom\_TH2Poly/lib/libCint.so #23 0xb6b9e004 in G\_getstructmem(int, G\_FastAllocString&, char\*, int, char\*, int\*, G var array\*, int) () from /nfs/hicran/project/panda/SIM/FAIRRoot/fairsoft\_release\_may11/tools/root \_5.28d\_qt\_custom\_TH2Poly/lib/libCint.so #24 0xb6b93d09 in G\_\_getvariable () from /nfs/hicran/project/panda/SIM/FAIRRoot/fairsoft\_release\_may11/tools/root \_5.28d\_qt\_custom\_TH2Poly/lib/libCint.so #25 0xb6a7b618 in G\_\_getitem () from /nfs/hicran/project/panda/SIM/FAIRRoot/fairsoft\_release\_may11/tools/root \_5.28d\_qt\_custom\_TH2Poly/lib/libCint.so #26 0xb6a81c17 in G\_\_getexpr () from /nfs/hicran/project/panda/SIM/FAIRRoot/fairsoft\_release\_may11/tools/root \_5.28d\_qt\_custom\_TH2Poly/lib/libCint.so #27 0xb6b09d74 in G exec statement () from /nfs/hicran/project/panda/SIM/FAIRRoot/fairsoft\_release\_may11/tools/root \_5.28d\_qt\_custom\_TH2Poly/lib/libCint.so #28 0xb6a670cd in G exec tempfile core () from /nfs/hicran/project/panda/SIM/FAIRRoot/fairsoft\_release\_may11/tools/root \_5.28d\_qt\_custom\_TH2Poly/lib/libCint.so #29 0xb6a673bb in G\_\_exec\_tempfile () from /nfs/hicran/project/panda/SIM/FAIRRoot/fairsoft\_release\_may11/tools/root \_5.28d\_qt\_custom\_TH2Poly/lib/libCint.so #30 0xb6b1e124 in G process cmd () from /nfs/hicran/project/panda/SIM/FAIRRoot/fairsoft\_release\_may11/tools/root \_5.28d\_qt\_custom\_TH2Poly/lib/libCint.so #31 0xb717adcb in TCint::ProcessLine(char const\*, TInterpreter::EErrorCode\*) () from /nfs/hicran/project/panda/SIM/FAIRRoot/fairsoft\_release\_may11/tools/root \_5.28d\_qt\_custom\_TH2Poly/lib/libCore.so #32 0xb717a911 in TCint::ProcessLineSynch(char const\*, TInterpreter::EErrorCode\*) () from /nfs/hicran/project/panda/SIM/FAIRRoot/fairsoft\_release\_may11/tools/root \_5.28d\_qt\_custom\_TH2Poly/lib/libCore.so #33 0xb70c9e8a in TApplication::ExecuteFile(char const\*, int\*, bool) () from /nfs/hicran/project/panda/SIM/FAIRRoot/fairsoft\_release\_may11/tools/root \_5.28d\_qt\_custom\_TH2Poly/lib/libCore.so #34 0xb70ca2dc in TApplication::ProcessFile(char const\*, int\*, bool) () from /nfs/hicran/project/panda/SIM/FAIRRoot/fairsoft\_release\_may11/tools/root \_5.28d\_qt\_custom\_TH2Poly/lib/libCore.so #35 0xb70c777f in TApplication::ProcessLine(char const\*, bool, int\*) () from /nfs/hicran/project/panda/SIM/FAIRRoot/fairsoft\_release\_may11/tools/root \_5.28d\_qt\_custom\_TH2Poly/lib/libCore.so #36 0xb67bd821 in TRint::Run(bool) () from /nfs/hicran/project/panda/SIM/FAIRRoot/fairsoft\_release\_may11/tools/root

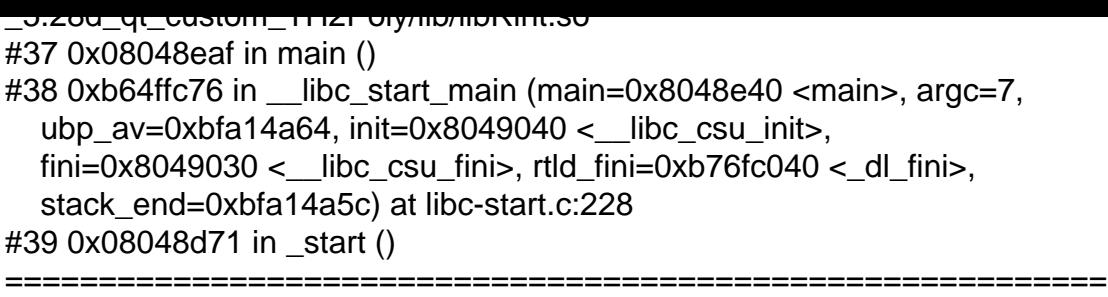

The lines below might hint at the cause of the crash. If they do not help you then please submit a bug report at http://root.cern.ch/bugs. Please post the ENTIRE stack trace from above as an attachment in addition to anything else that might help us fixing this issue.

=========================================================== #10 0xb0b8ce9d in FairGeanePro::Propagate (this=0x30d44cc8, TParam=0x30d44a38, TEnd=0x30d44f70, PDG=-211) at /nfs/hicran/project/panda/SIM/sdorheim/Programming/pandaROOT/cleanTrunk/ geane/FairGeanePro.cxx:143 #11 0xaffdeb1f in PndPidCorrelator::GetTrackInfo (this=0x9e56b70, track=0x2c38ba38, pidCand=0x30979d10) at /nfs/hicran/project/panda/SIM/sdorheim/Programming/pandaROOT/cleanTrunk/ pid/PidCorr/PndPidTrackInfo.cxx:47 #12 0xaffd46c1 in PndPidCorrelator::ConstructChargedCandidate (this=0x9e56b70) at /nfs/hicran/project/panda/SIM/sdorheim/Programming/pandaROOT/cleanTrunk/ pid/PidCorr/PndPidCorrelator.cxx:594 #13 0xaffd411f in PndPidCorrelator::Exec (this=0x9e56b70, option=0xb3671540 "") at /nfs/hicran/project/panda/SIM/sdorheim/Programming/pandaROOT/cleanTrunk/ pid/PidCorr/PndPidCorrelator.cxx:538 #14 0xb713fe78 in TTask::ExecuteTasks(char const\*) () from /nfs/hicran/project/panda/SIM/FAIRRoot/fairsoft\_release\_may11/tools/root \_5.28d\_qt\_custom\_TH2Poly/lib/libCore.so #15 0xb713f15e in TTask::ExecuteTask(char const\*) () from /nfs/hicran/project/panda/SIM/FAIRRoot/fairsoft\_release\_may11/tools/root \_5.28d\_qt\_custom\_TH2Poly/lib/libCore.so #16 0xb35ba9d4 in FairRunAna::Run (this=0x944baa8, Ev\_start=0, Ev\_end=1000) at /nfs/hicran/project/panda/SIM/sdorheim/Programming/pandaROOT/cleanTrunk/ base/FairRunAna.cxx:353

===========================================================

Subject: Re: TpcRiemannTrackingTask - ideal PID now working - please rerun reconstruction Posted by StefanoSpataro on Tue, 02 Aug 2011 11:33:41 GMT View Forum Message <> Reply to Message

The neutral candidate problem is related to memory issues appearing seldomly only in few distributions[/compiler versions,](https://forum.gsi.de/index.php?t=usrinfo&id=306) and it does not affect grid production. [I can only suggest](https://forum.gsi.de/index.php?t=rview&th=3302&goto=12423#msg_12423) to [comment out th](https://forum.gsi.de/index.php?t=post&reply_to=12423)e call to the functioning the pid correlator.

Subject: Re: TpcRiemannTrackingTask - ideal PID now working - please rerun reconstruction Posted by Lia Lavezzi on Tue, 02 Aug 2011 12:18:26 GMT View Forum Message <> Reply to Message

Hi Sverre,

 this is the [same crash Jo](https://forum.gsi.de/index.php?t=usrinfo&id=993)hannes experienced some days ago (see here: [http://forum.gsi.de/](https://forum.gsi.de/index.php?t=rview&th=3302&goto=12424#msg_12424)in[dex.php?t=tree&](https://forum.gsi.de/index.php?t=post&reply_to=12424)th=3300&start=0&rid=993 &S=714ce46ffd2aeca38d39ebfd37e21456).

It would be helpful to understand what happens it you could post the helix parameters using the FairTrackParH::Print() function, i.e. if you could put the line:

helix->Print();

in PndPidTrackInfo.cxx, before the Propagate function that crashes and run the pid again.

Cheers,

Lia.

Subject: Re: TpcRiemannTrackingTask - ideal PID now working - please rerun reconstruction Posted by Dima Melnychuk on Tue, 02 Aug 2011 12:50:24 GMT View Forum Message <> Reply to Message

Hi,

[I have rerun tpc re](https://forum.gsi.de/index.php?t=rview&th=3302&goto=12425#msg_12425)co[nstruction for eta](https://forum.gsi.de/index.php?t=post&reply_to=12425)\_c with ideal pid in TpcRiemannTrackingTask and results are very close to what I showed yesterday with pion hypothesis ( http://panda-wiki.gsi.de/pub/Tracking/TdrPreliminary/eta\_c01.08.2011.pdf).

In both cases 5000 events were analysed with the same simulated data.

So eta\_c reconstruction efficiency is 28.0% (ideal pid) vs 27.9% (pion), sigma(eta\_c)=12.5 MeV (ideal pid) vs 12.3 MeV (pion), sigma(phi)=3.4 MeV (ideal pid) vs sigma(phi)=3.5 MeV (pion).

Dima

Subject: Re: TpcRiemannTrackingTask - ideal PID now working - please rerun reconstruction Posted by Sverre Dørheim on Tue, 02 Aug 2011 13:25:44 GMT View Forum Message <> Reply to Message

Hi Lia

I implemented the printout in the PndPidTrackInfo.cxx:

```
H Bool_t rc = fPro0->Propagate(helix, fRes, fPidHyp*charge);
```
Here is the print out from the last track before the crash. The elements in the Covariance matrix seems very small.

```
0x2a09cd08
Position : (-1.9e+03, 6.5e+02, 1.5e+02)
Angles : Lambda = 0.018, Phi = -0.34q/p = 1.2fCovMatrix[0] = 0x2a09cd08 -1.2e+58
fCovMatrix[1] = 0x2a09cd086.3e+55fCovMatrix[2] = 0x2a09cd08 1.7e+57
fCovMatrix[3] = 0x2a09cd08 -1.7e+60
fCovMatrix[4] = 0x2a09cd08 -6.1e+57
fCovMatrix[5] = 0x2a09cd08 - 1.9e + 53fCovMatrix[6] = 0x2a09cd08 -3.3e+54
fCovMatrix[7] = 0x2a09cd08 5.9e+57
fCovMatrix[8] = 0x2a09cd082.7e+55fCovMatrix[9] = 0x2a09cd08 - 1.6e + 56fCovMatrix[10] = 0x2a09cd08 1.4e+59
fCovMatrix[11] = 0x2a09cd08 -2.1e+57
fCovMatrix[12] = 0x2a09cd08 -1.3e+62
fCovMatrix[13] = 0x2a09cd08 -2.1e+59
fCovMatrix[14] = 0x2a09cd08 - 6.5e + 57
```
===========================================================

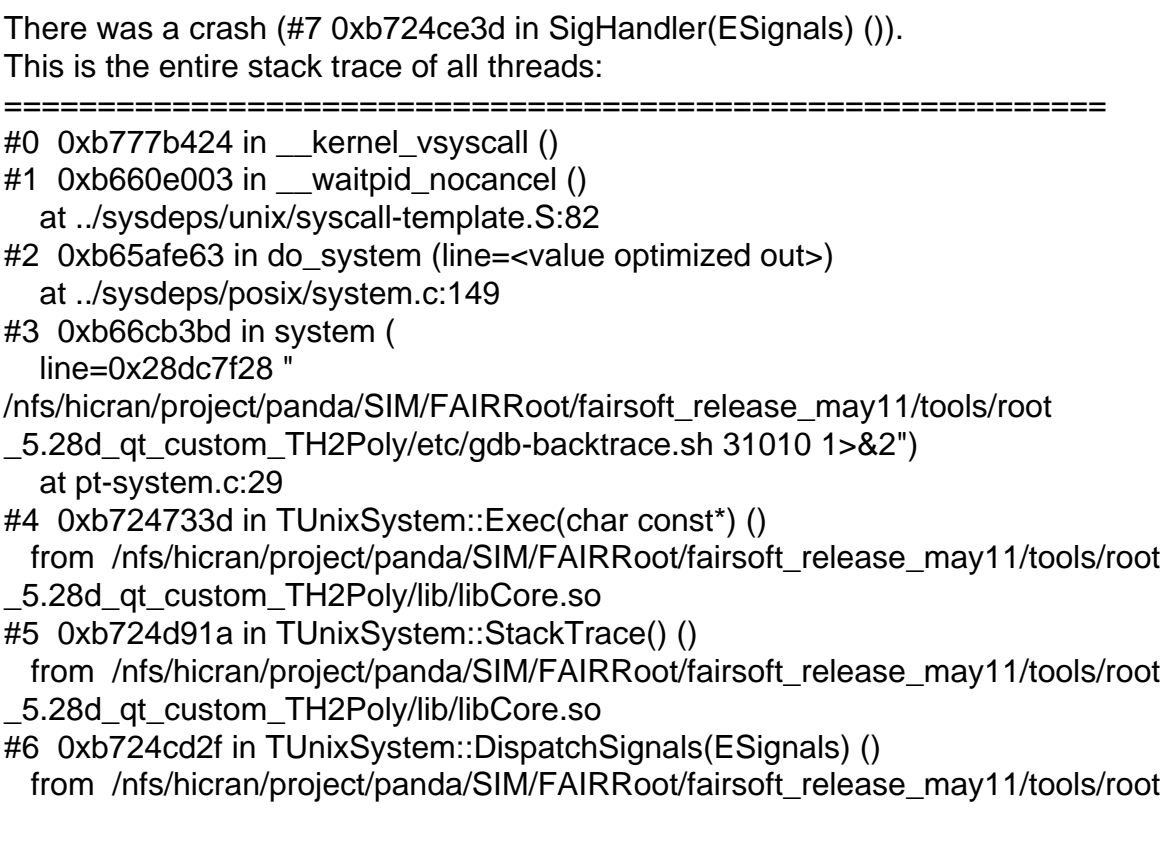

<sup>\*\*\*</sup> Break \*\*\* floating point exception

\_5.28d\_qt\_custom\_TH2Poly/lib/libCore.so #7 0xb724ce3d in SigHandler(ESignals) () from /nfs/hicran/project/panda/SIM/FAIRRoot/fairsoft\_release\_may11/tools/root \_5.28d\_qt\_custom\_TH2Poly/lib/libCore.so #8 0xb7243ee2 in sighandler(int) () from /nfs/hicran/project/panda/SIM/FAIRRoot/fairsoft\_release\_may11/tools/root \_5.28d\_qt\_custom\_TH2Poly/lib/libCore.so #9 <signal handler called> #10 0xb0c1ae9d in FairGeanePro::Propagate (this=0x2a4c7d18, TParam=0x2a09cd08, TEnd=0x2a4c7fc0, PDG=211) at /nfs/hicran/project/panda/SIM/sdorheim/Programming/pandaROOT/cleanTrunk/ geane/FairGeanePro.cxx:143 #11 0xb006cb33 in PndPidCorrelator::GetTrackInfo (this=0x9755bb0, track=0x287db218, pidCand=0x2b6112c0) at /nfs/hicran/project/panda/SIM/sdorheim/Programming/pandaROOT/cleanTrunk/ pid/PidCorr/PndPidTrackInfo.cxx:47 #12 0xb00626c1 in PndPidCorrelator::ConstructChargedCandidate (this=0x9755bb0) at /nfs/hicran/project/panda/SIM/sdorheim/Programming/pandaROOT/cleanTrunk/ pid/PidCorr/PndPidCorrelator.cxx:594 #13 0xb006211f in PndPidCorrelator::Exec (this=0x9755bb0, option=0xb36ff540 "") at /nfs/hicran/project/panda/SIM/sdorheim/Programming/pandaROOT/cleanTrunk/ pid/PidCorr/PndPidCorrelator.cxx:538 #14 0xb71cde78 in TTask::ExecuteTasks(char const\*) () from /nfs/hicran/project/panda/SIM/FAIRRoot/fairsoft\_release\_may11/tools/root \_5.28d\_qt\_custom\_TH2Poly/lib/libCore.so #15 0xb71cd15e in TTask::ExecuteTask(char const\*) () from /nfs/hicran/project/panda/SIM/FAIRRoot/fairsoft\_release\_may11/tools/root \_5.28d\_qt\_custom\_TH2Poly/lib/libCore.so #16 0xb36489d4 in FairRunAna::Run (this=0x8d4aaa8, Ev\_start=0, Ev\_end=1000) at /nfs/hicran/project/panda/SIM/sdorheim/Programming/pandaROOT/cleanTrunk/ base/FairRunAna.cxx:353 #17 0xb36a402d in G\_\_FairDict\_894\_0\_5 (result7=0xbfa4ce78, funcname=0x9519a88 "", libp=0xbfa42834, hash=0) at /nfs/hicran/project/panda/SIM/sdorheim/Programming/pandaROOT/cleanTrunk/ build/base/FairDict.cxx:13775 #18 0xb6ab8e97 in Cint::G ExceptionWrapper(int (\*)(G value\*, char const\*, G param\*, int), G\_\_value\*, char\*, G\_\_param\*, int) () from /nfs/hicran/project/panda/SIM/FAIRRoot/fairsoft\_release\_may11/tools/root \_5.28d\_qt\_custom\_TH2Poly/lib/libCint.so #19 0xb6b67c8f in G\_\_execute\_call () from /nfs/hicran/project/panda/SIM/FAIRRoot/fairsoft\_release\_may11/tools/root \_5.28d\_qt\_custom\_TH2Poly/lib/libCint.so #20 0xb6b68b2a in G\_\_call\_cppfunc () from /nfs/hicran/project/panda/SIM/FAIRRoot/fairsoft\_release\_may11/tools/root \_5.28d\_qt\_custom\_TH2Poly/lib/libCint.so #21 0xb6b431a5 in G\_\_interpret\_func () from /nfs/hicran/project/panda/SIM/FAIRRoot/fairsoft\_release\_may11/tools/root \_5.28d\_qt\_custom\_TH2Poly/lib/libCint.so #22 0xb6b3067d in G\_\_getfunction () from /nfs/hicran/project/panda/SIM/FAIRRoot/fairsoft\_release\_may11/tools/root \_5.28d\_qt\_custom\_TH2Poly/lib/libCint.so #23 0xb6c2c004 in G getstructmem(int, G FastAllocString&, char\*, int, char\*, int\*,

 $\alpha$ var $\alpha$ array $\alpha$ , int $\mu$  () from /nfs/hicran/project/panda/SIM/FAIRRoot/fairsoft\_release\_may11/tools/root \_5.28d\_qt\_custom\_TH2Poly/lib/libCint.so #24 0xb6c21d09 in G\_\_getvariable () from /nfs/hicran/project/panda/SIM/FAIRRoot/fairsoft\_release\_may11/tools/root \_5.28d\_qt\_custom\_TH2Poly/lib/libCint.so #25 0xb6b09618 in G\_\_getitem () from /nfs/hicran/project/panda/SIM/FAIRRoot/fairsoft\_release\_may11/tools/root \_5.28d\_qt\_custom\_TH2Poly/lib/libCint.so #26 0xb6b0fc17 in G\_\_getexpr () from /nfs/hicran/project/panda/SIM/FAIRRoot/fairsoft\_release\_may11/tools/root \_5.28d\_qt\_custom\_TH2Poly/lib/libCint.so #27 0xb6b97d74 in G\_\_exec\_statement () from /nfs/hicran/project/panda/SIM/FAIRRoot/fairsoft\_release\_may11/tools/root \_5.28d\_qt\_custom\_TH2Poly/lib/libCint.so #28 0xb6af50cd in G exec tempfile core () from /nfs/hicran/project/panda/SIM/FAIRRoot/fairsoft\_release\_may11/tools/root \_5.28d\_qt\_custom\_TH2Poly/lib/libCint.so #29 0xb6af53bb in G\_\_exec\_tempfile () from /nfs/hicran/project/panda/SIM/FAIRRoot/fairsoft\_release\_may11/tools/root \_5.28d\_qt\_custom\_TH2Poly/lib/libCint.so #30 0xb6bac124 in G\_\_process\_cmd () from /nfs/hicran/project/panda/SIM/FAIRRoot/fairsoft\_release\_may11/tools/root \_5.28d\_qt\_custom\_TH2Poly/lib/libCint.so #31 0xb7208dcb in TCint::ProcessLine(char const\*, TInterpreter::EErrorCode\*) () from /nfs/hicran/project/panda/SIM/FAIRRoot/fairsoft\_release\_may11/tools/root \_5.28d\_qt\_custom\_TH2Poly/lib/libCore.so #32 0xb7208911 in TCint::ProcessLineSynch(char const\*, TInterpreter::EErrorCode\*) () from /nfs/hicran/project/panda/SIM/FAIRRoot/fairsoft\_release\_may11/tools/root \_5.28d\_qt\_custom\_TH2Poly/lib/libCore.so #33 0xb7157e8a in TApplication::ExecuteFile(char const\*, int\*, bool) () from /nfs/hicran/project/panda/SIM/FAIRRoot/fairsoft\_release\_may11/tools/root \_5.28d\_qt\_custom\_TH2Poly/lib/libCore.so #34 0xb71582dc in TApplication::ProcessFile(char const\*, int\*, bool) () from /nfs/hicran/project/panda/SIM/FAIRRoot/fairsoft\_release\_may11/tools/root \_5.28d\_qt\_custom\_TH2Poly/lib/libCore.so #35 0xb715577f in TApplication::ProcessLine(char const\*, bool, int\*) () from /nfs/hicran/project/panda/SIM/FAIRRoot/fairsoft\_release\_may11/tools/root \_5.28d\_qt\_custom\_TH2Poly/lib/libCore.so #36 0xb684b821 in TRint::Run(bool) () from /nfs/hicran/project/panda/SIM/FAIRRoot/fairsoft\_release\_may11/tools/root \_5.28d\_qt\_custom\_TH2Poly/lib/libRint.so #37 0x08048eaf in main () #38 0xb658dc76 in \_\_libc\_start\_main (main=0x8048e40 <main>, argc=7, ubp\_av=0xbfa56224, init=0x8049040 < libc\_csu\_init>,  $fini=0x8049030 <$  libc\_csu\_fini>, rtld\_fini=0xb778a040  $<$ \_dl\_fini>, stack\_end=0xbfa5621c) at libc-start.c:228 #39 0x08048d71 in \_start () ===========================================================

The lines below might hint at the cause of the crash.

If they do not help you then please submit a bug report at http://root.cern.ch/bugs. Please post the ENTIRE stack trace from above as an attachment in addition to anything else that might help us fixing this issue.

=========================================================== #10 0xb0c1ae9d in FairGeanePro::Propagate (this=0x2a4c7d18, TParam=0x2a09cd08, TEnd=0x2a4c7fc0, PDG=211) at /nfs/hicran/project/panda/SIM/sdorheim/Programming/pandaROOT/cleanTrunk/ geane/FairGeanePro.cxx:143 #11 0xb006cb33 in PndPidCorrelator::GetTrackInfo (this=0x9755bb0, track=0x287db218, pidCand=0x2b6112c0) at /nfs/hicran/project/panda/SIM/sdorheim/Programming/pandaROOT/cleanTrunk/ pid/PidCorr/PndPidTrackInfo.cxx:47 #12 0xb00626c1 in PndPidCorrelator::ConstructChargedCandidate (this=0x9755bb0) at /nfs/hicran/project/panda/SIM/sdorheim/Programming/pandaROOT/cleanTrunk/ pid/PidCorr/PndPidCorrelator.cxx:594 #13 0xb006211f in PndPidCorrelator::Exec (this=0x9755bb0, option=0xb36ff540 "") at /nfs/hicran/project/panda/SIM/sdorheim/Programming/pandaROOT/cleanTrunk/ pid/PidCorr/PndPidCorrelator.cxx:538 #14 0xb71cde78 in TTask::ExecuteTasks(char const\*) () from /nfs/hicran/project/panda/SIM/FAIRRoot/fairsoft\_release\_may11/tools/root \_5.28d\_qt\_custom\_TH2Poly/lib/libCore.so #15 0xb71cd15e in TTask::ExecuteTask(char const\*) () from /nfs/hicran/project/panda/SIM/FAIRRoot/fairsoft\_release\_may11/tools/root \_5.28d\_qt\_custom\_TH2Poly/lib/libCore.so #16 0xb36489d4 in FairRunAna::Run (this=0x8d4aaa8, Ev\_start=0, Ev\_end=1000) at /nfs/hicran/project/panda/SIM/sdorheim/Programming/pandaROOT/cleanTrunk/ base/FairRunAna.cxx:353 ===========================================================

I hope it helps

Subject: Re: TpcRiemannTrackingTask - ideal PID now working - please rerun reconstruction Posted by StefanoSpataro on Tue, 02 Aug 2011 13:29:38 GMT View Forum Message <> Reply to Message

If I read the position values at the beginning, they seem meters far from the interaction point. I suppose tho[se parameters are](https://forum.gsi.de/index.php?t=usrinfo&id=306) completely screwed for some reason, well before the backward [extrapolation.](https://forum.gsi.de/index.php?t=rview&th=3302&goto=12427#msg_12427)

Subject: Re: TpcRiemannTrackingTask - ideal PID now working - please rerun reconstruction Posted by Lia Lavezzi on Tue, 02 Aug 2011 14:37:24 GMT View Forum Message <> Reply to Message

I agree with Stefano. Also the covariance matrix elements are too big (10 to +54/55/60!). GEANE fail[s because the](https://forum.gsi.de/index.php?t=usrinfo&id=993) input is wrong.

Subject: Re: TpcRiemannTrackingTask - ideal PID now working - please rerun reconstruction Posted by Sverre Dørheim on Tue, 02 Aug 2011 14:56:35 GMT View Forum Message <> Reply to Message

Hello Lia.

[I agree as well, an](https://forum.gsi.de/index.php?t=rview&th=3302&goto=12437#msg_12437)d I [am looking into](https://forum.gsi.de/index.php?t=post&reply_to=12437) the source for these weird start values.

Even though, the code should not segment, the back propagation should fail ...

Best Regards Sverre

Subject: Re: TpcRiemannTrackingTask - ideal PID now working - please rerun reconstruction Posted by Lia Lavezzi on Tue, 02 Aug 2011 15:43:01 GMT View Forum Message <> Reply to Message

In principle I agree, but it would require to touch again the GEANE fortran code and patch the external pac[kages, it is be](https://forum.gsi.de/index.php?t=usrinfo&id=993)tter to fix this crash in the C++ code before entering GEANE (at least [for now\).](https://forum.gsi.de/index.php?t=rview&th=3302&goto=12438#msg_12438)

Lia.

Subject: Re: TpcRiemannTrackingTask - ideal PID now working - please rerun reconstruction Posted by Sverre Dørheim on Tue, 02 Aug 2011 18:49:03 GMT View Forum Message <> Reply to Message

Hello Stefan[o, Lia](https://forum.gsi.de/index.php?t=usrinfo&id=1198)

[To study the proble](https://forum.gsi.de/index.php?t=rview&th=3302&goto=12440#msg_12440)m [a bit closer I to](https://forum.gsi.de/index.php?t=post&reply_to=12440)ok a look at the output of the fits in the TPC+MVD+GEM before the conversion to PndTracks.

In this plot one can see the start-position of all tracks in the XY-plane, and one can clearly see some starting points which are way off. This is of course ALL tracks, also the tracks where the fits went wrong.

Looking at only the tracks with

track.getCardinalRep().getStatusFlag()==0, where the fit converged I get something like this, where all start values are within a reasonable range.

The rough binning is to make the outlyers a bit more visible.

This led me to investigate if this flag is checked at any time later in the analysis chain and as far as I can see this information is lost when converting the GFTrack to a PndTrack, where the PndTrack gets a new flag which is:

-1 if NDF=0 or Genfit threw an exeption when calculated the momentum at the first and last detector plane

1 otherwhise

I did the same plot for all GFTracks where NDF!=0 resulting in:

Where clearly can see that the worst outliers are gone. Since only this flag is awailable atthe PndPidTrackInfo level I implemented this check before the extrapolation:

Bool\_t rc=false;

if(track->GetFlag()==1){

rc = fPro0->Propagate(helix, fRes, fPidHyp\*charge);

}

This was then tested on 1000 events, whith no crash in the PID-macr. This is probably the quickest fix as one only needs to rerun the PID-Macro.

Best regards Sverre

Ps:

Looking at the statistics in the 3 plots: All GFTracks:5113 statusflag 0:4132 ndf!=0 :4912

A lot more tracks get lost when cutting away events with statusflag!=0(ie something whent wrong) than just cutting away events with ndf!=0.

The effect of this should also be tested.

File Attachments

1) xy\_track\_start\_all.jpg, downloaded 346 times 2) xy\_track\_start\_good.jpg, downloaded 416 times 3) xy\_track\_start\_ndf\_not0.jpg, downloaded 392 times

Page 14 of 14 ---- Generated from GSI Forum